Die Ausführung Tastatur-Mode simuliert dem PC eine USB Tastatur.

Beim Einstecken des Stiftes wird die Unikat Nummer gelesen, gefolgt von out Zeilenschaltung.

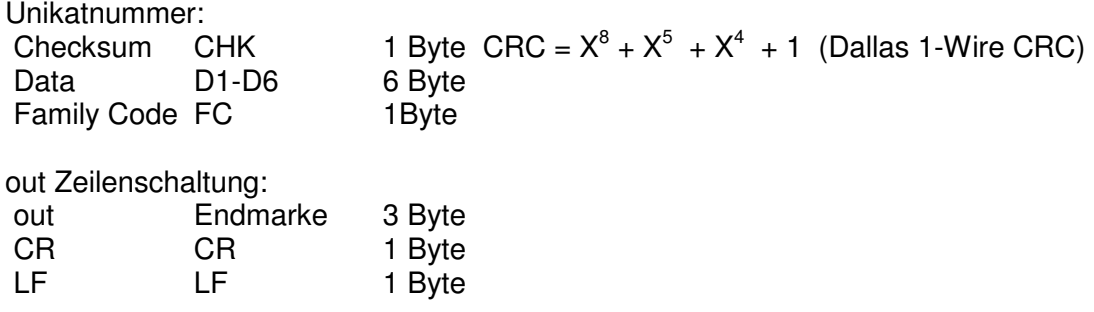

Beispiel beim Einstecken: 150000033afe2409out

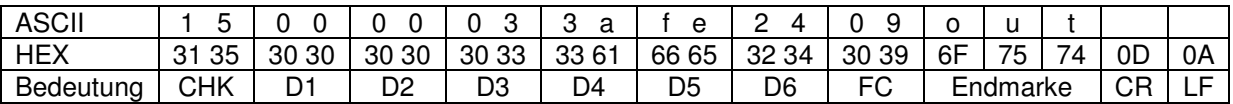

Beim Abziehen des Stiftes wird Out Zeilenschaltung gesendet.

Out Zeilenschaltung:

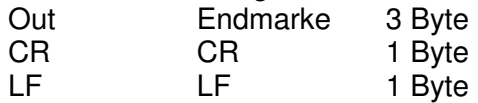

Beispiel beim Abziehen: Out

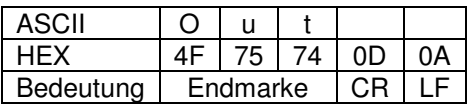